Při opravě byl seřízen dávkovací automat na plnění pivních láhví. Správný objem dávkování činí 500 ml. Výrobce automatu doporučuje jeho pravidelnou kontrolu, která spočívá v měření objemu náplně 100 náhodně vybraných láhví. Při této kontrole výrobce zaručuje hodnotu rozptylu plnění  $\sigma^2$  = 200. Provedením doporučeného testu byl zjištěn průměrný objem plnění 508 ml. Na hladině významnosti 5 % ověřte, zda seřízením automatu nedošlo k chybě dávkování.

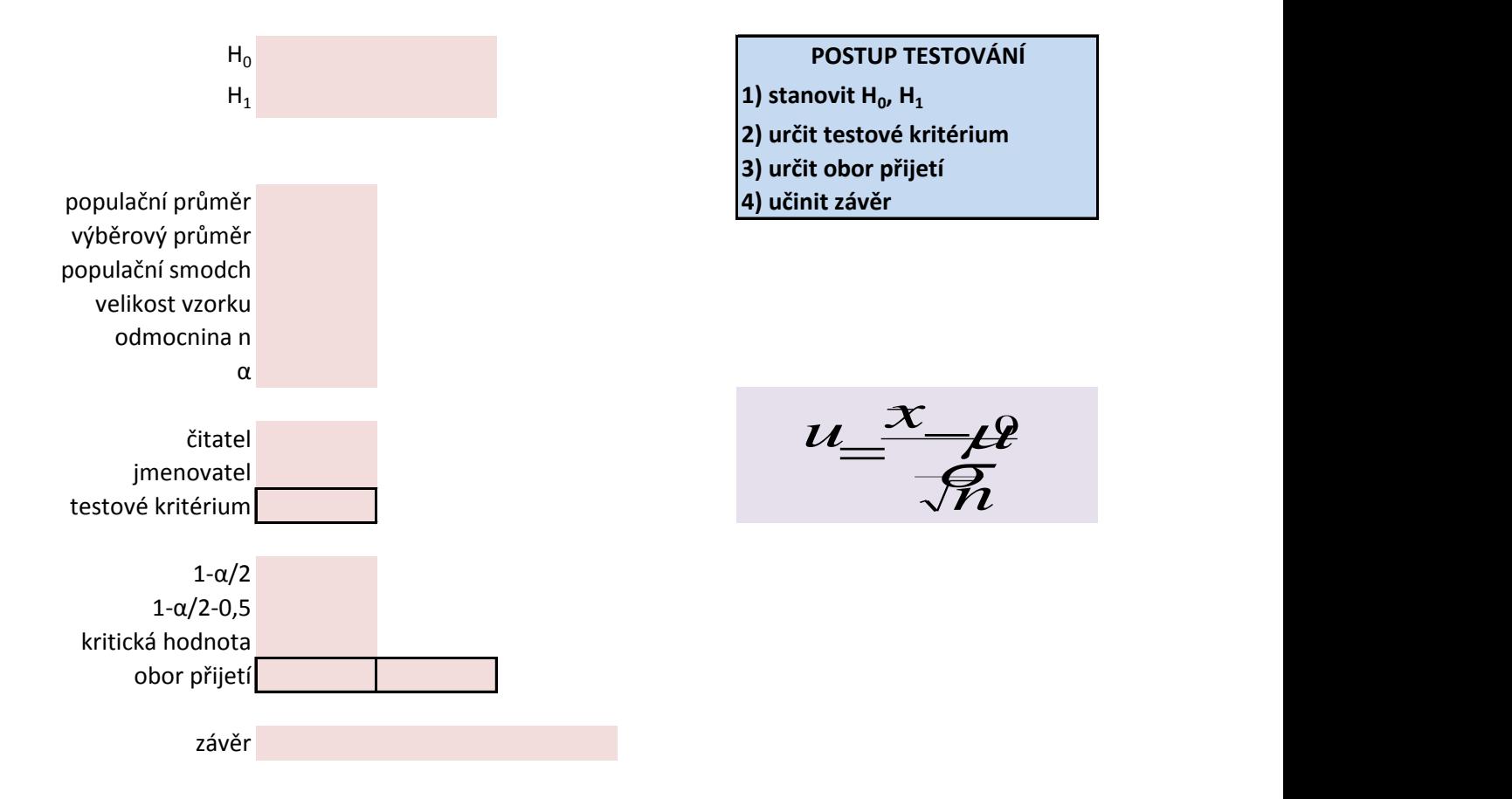

Hamburgery se připravují z masových karbenátků, které mají mít hmotnost 100 gramů. K ověření této kvality bylo náhodně vybráno 25 kusů, které byly převáženy, a vypočítána průměrná hmotnost jednoho karbenátku x = 97,5 g a výběrová směrodatná odchylka 5 g. Testuje na hladině významnosti α = 0,01.

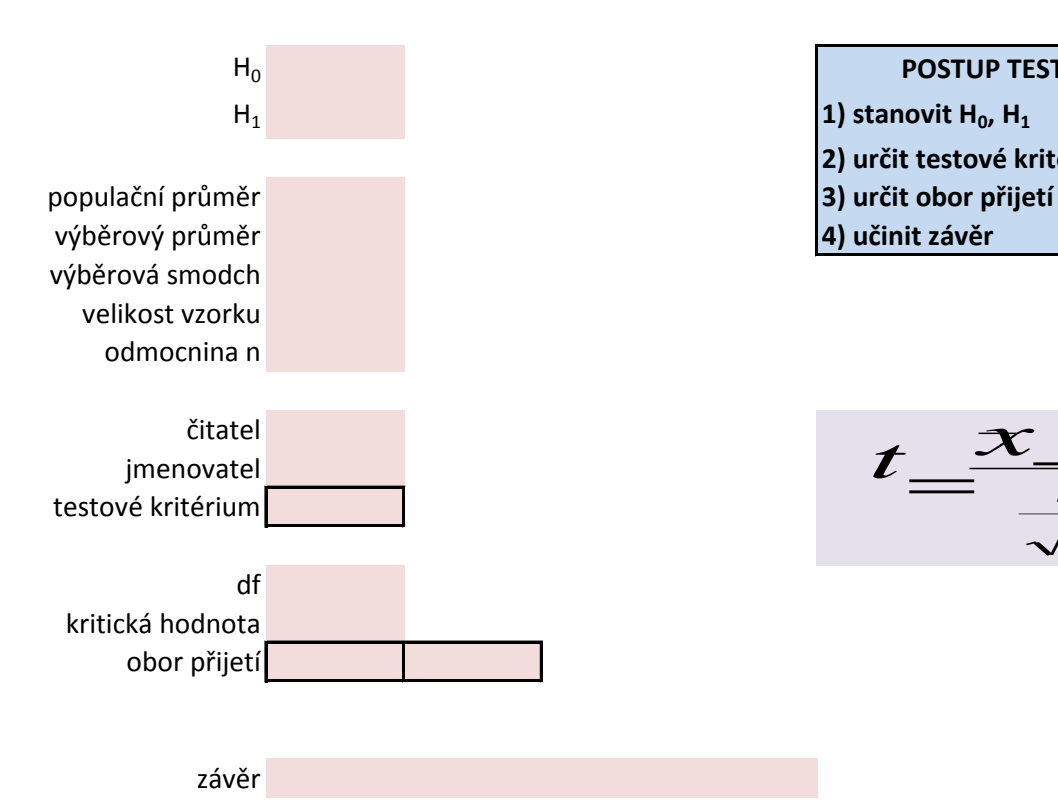

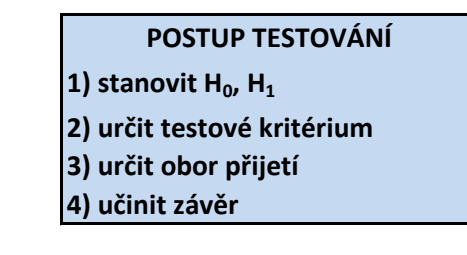

 $t = \frac{x}{s}$  $\frac{1}{s}$  $\frac{1}{n}$  $\overline{\mathbf{2}}$ 

Studie tvrdí, že průměrná délka chodidla žákyň 7. třídy je 24,8 cm. K ověření tohoto tvrzení byl proveden průzkum u 64 osob, přitom byl zjištěn výběrový průměr 25,2 cm, výběrová směrodatná odchylka byla 2,2 cm. Předpokládejme, že délka chodidla má normální rozdělení.

Můžeme z výsledku průzkumu usoudit, že byla studie správná? Proveďte oboustranný test hypotézy na hladině významnosti 0,01.

Jak se změní naše tvrzení, bude-li hladina významnosti 5 %?

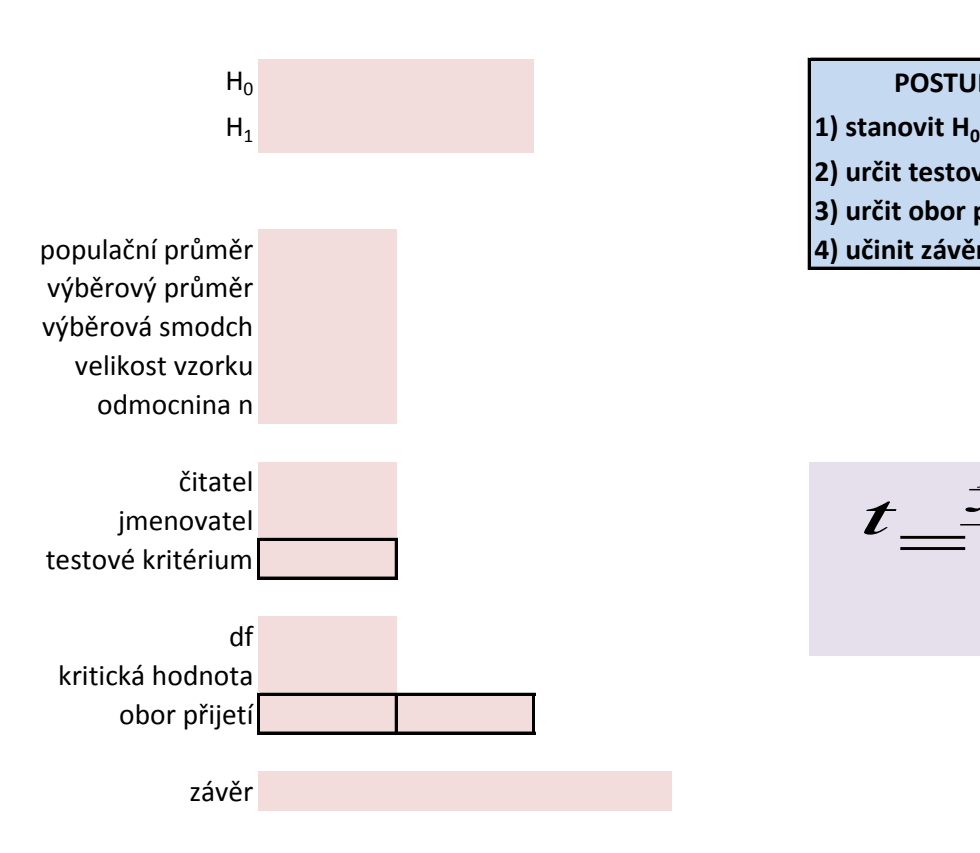

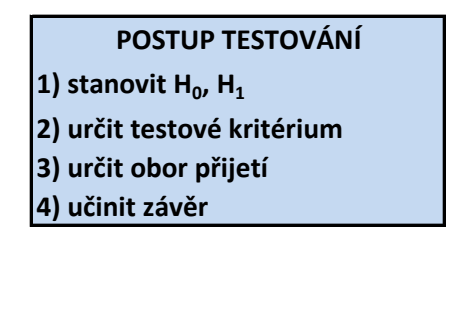

 $t = \frac{x}{s}$  $\frac{1}{5}$ *n*  $\boldsymbol{\mathcal{P}}$ 

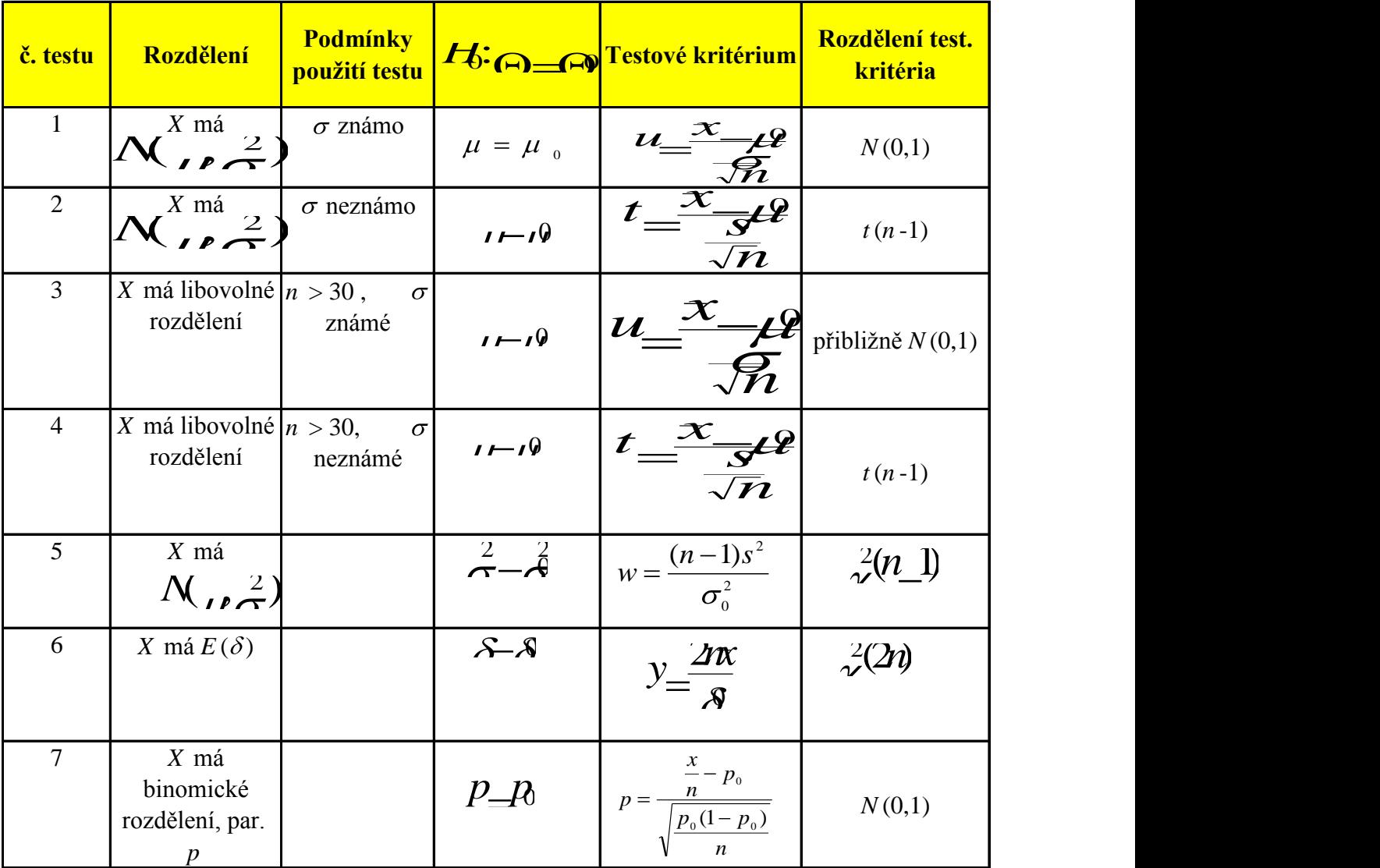

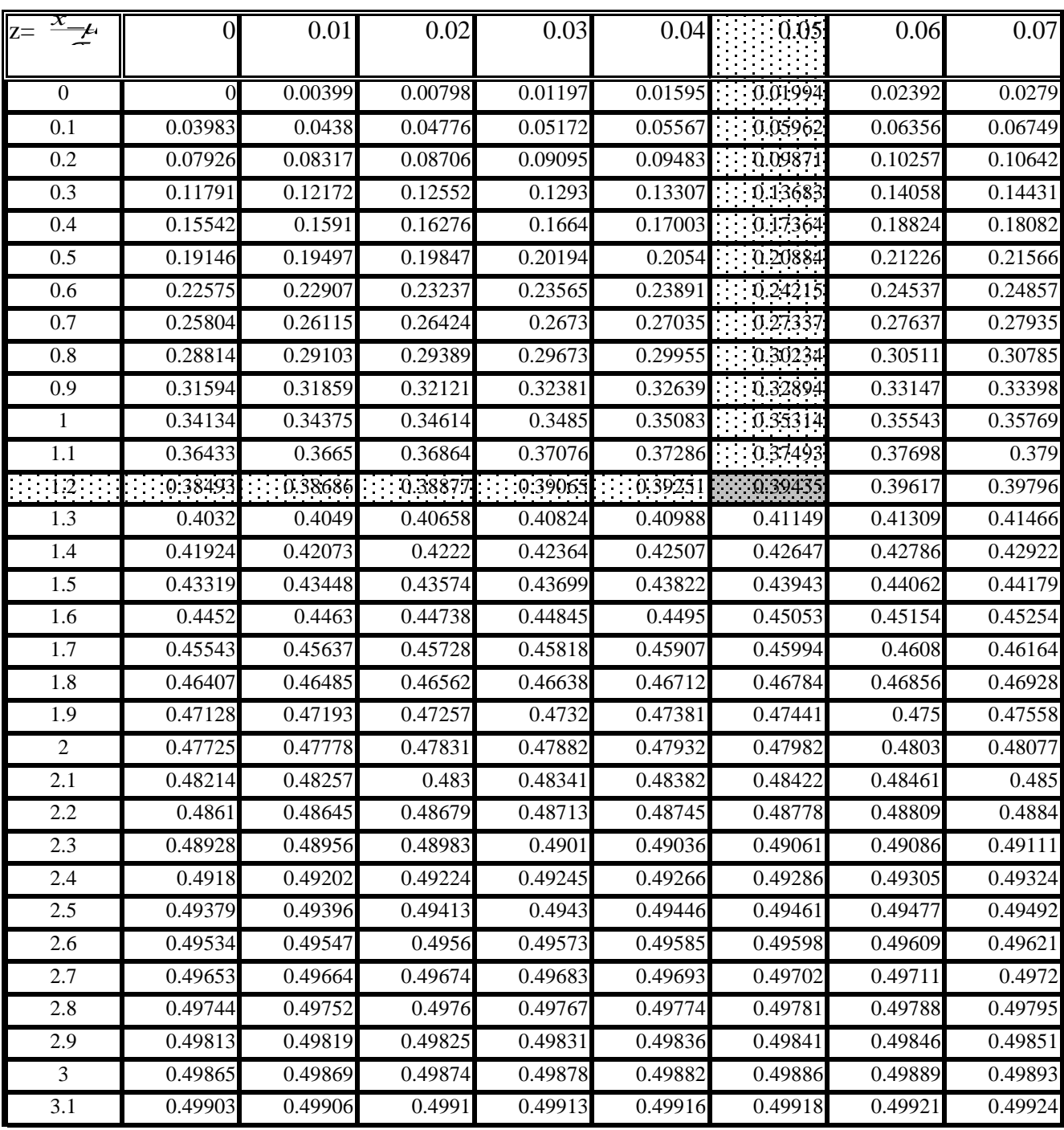

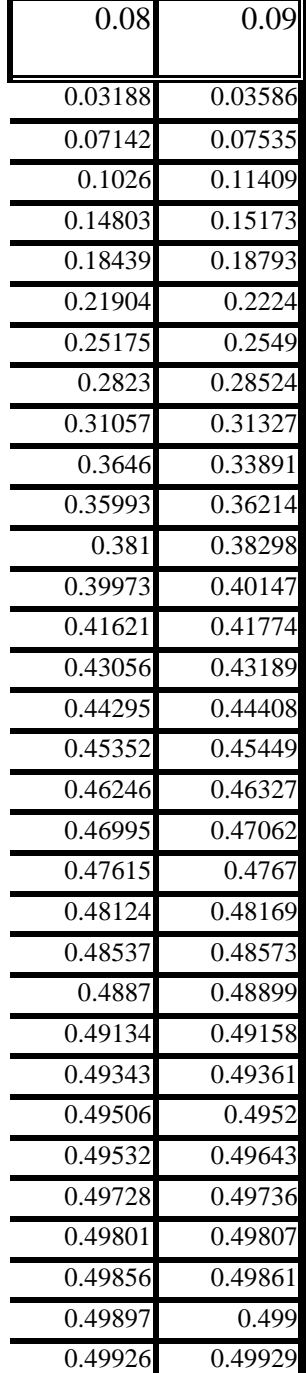

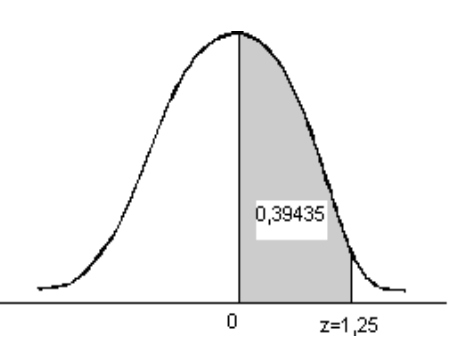

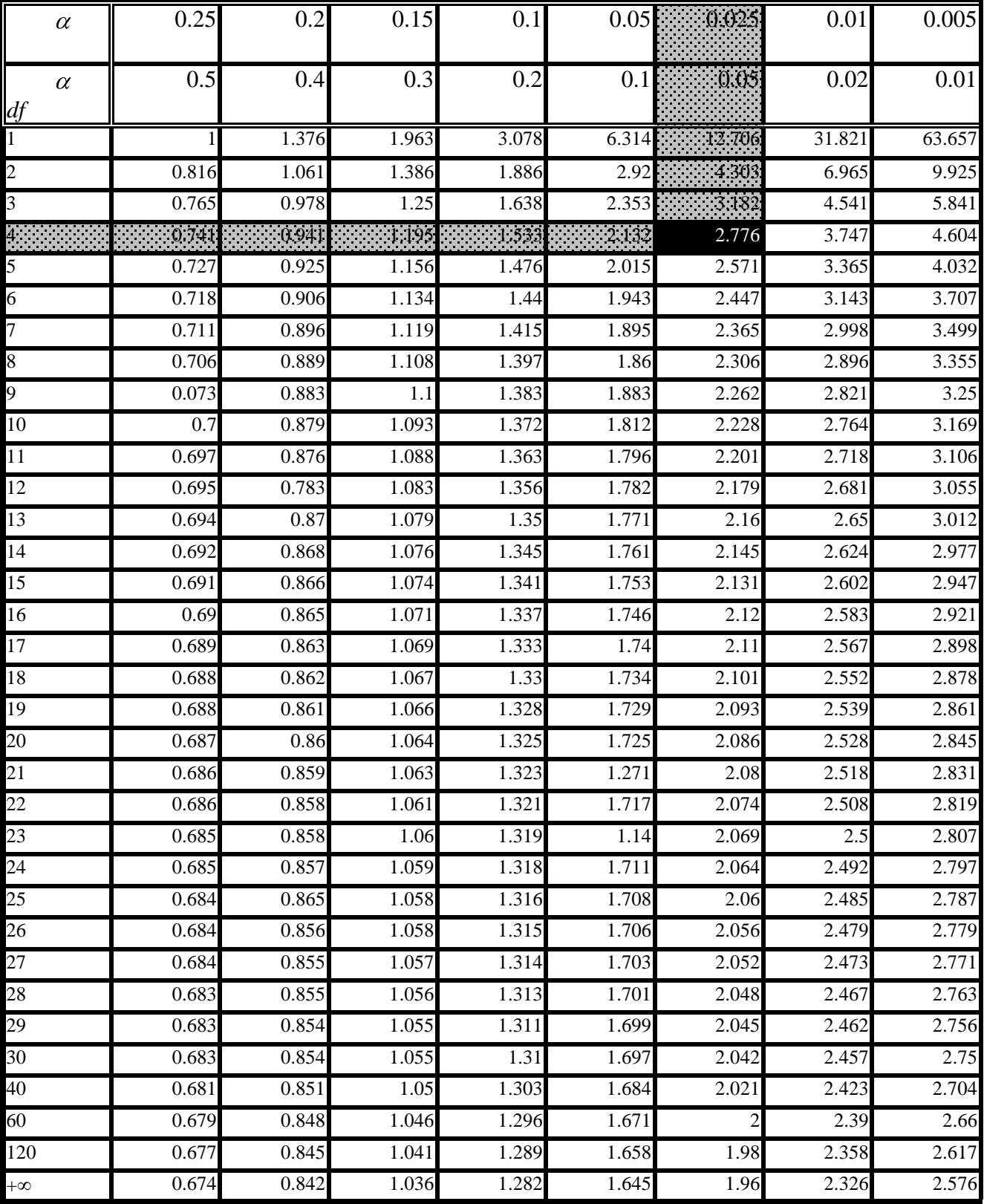

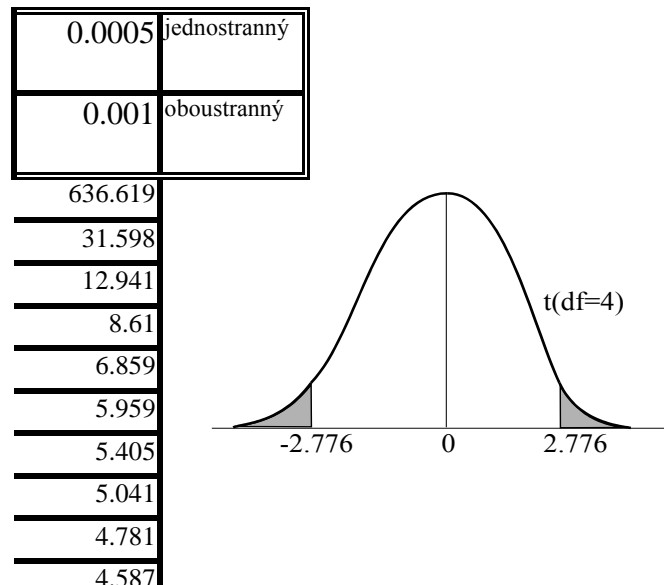

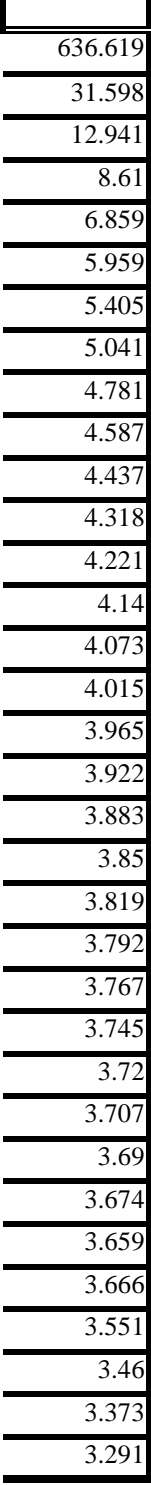